Anne-Laure **Quatravaux** Dominique **Quatravaux** 

# Réussir un **site web d'association**

# …avec des outils gratuits !

Avec la contribution de Martine **Chalmond**

© Groupe Eyrolles, 2004, ISBN : 2-212-11350-1**EYROLLES** 

**accès** 

libre

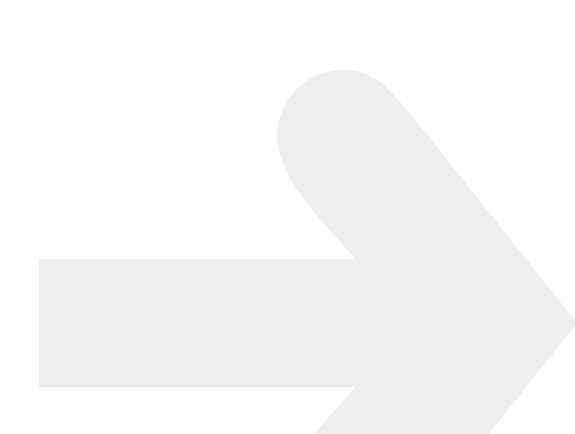

# Les besoins informatiques d'une association

Association | besoins

# $W_{e,b}$ Associations

#### **SOMMAIRE**

- Un mois dans la vie d'une association ordinaire ;
- Rendre l'association visible sur le Web ;
- Partager des documents ; B
- Envoyer des rappels (cotisations, assemblées générales...) par mail ;
- Organiser des discussions à distance ;
- Recueillir des avis par courrier électronique.

#### **MOTS-CLÉS**

- ▶ Association
- ▶ Besoins

山 江 出 Il était une fois un petit Prince qui habitait une planète à peine plus grande que lui et qui avait besoin d'un ami. Le Petit Prince, A. de Saint-Exupéry

Le site web d'une association se distingue des autres projets web par l'économie de moyens (temps et argent) à laquelle il doit se contraindre. Pour être viable, il doit tenir compte du quotidien des membres de l'association.

#### **Association**

Une association régie par la fameuse loi de juillet 1901 est une entité qui est composée d'un bureau (président, secrétaire, trésorier...) et de membres. On y trouve des flux d'information unidirectionnels (par exemple, des circulaires), mais aussi des relations interactives (réponses, modification de documents...). À cela s'ajoute la notion d'accès sélectif : seuls ceux qui en sont membres peuvent être autorisés à lire certains documents, les modifier, etc. Un site web bien conçu, un outillage bien choisi, pourront faire gagner en efficacité dans l'organisation de ces flux, à plus forte raison si l'association

regroupe des bénévoles et dispose de peu de ressources. Notez que toutes les associations n'auront pas les mêmes besoins, en fonction de leur envergure et

#### **Démarches administratives de création d'une association**

de leurs moyens.

Lors de la création d'une association, mieux vaut procéder à des démarches administratives qui lui confèrent un statut juridique ; ces démarches sont décrites à l'annexe A.

Le site web est d'abord l'outil de communication de l'association. Outre qu'elle doit se rendre visible en publiant des informations accessibles à des tiers, l'association doit offrir à ses membres les moyens de communiquer et collaborer entre eux. Décrivons un mois dans la vie d'une association fictive, et les formes variées que peut prendre la communication *via* le site et les courriels.

## **Un mois dans la vie d'une association ordinaire**

Début 2004, un groupe d'amis réunis par une même passion (les randonnées en Europe, agrémentées d'étapes gastronomiques) constitue une association.

Une fois les démarches administratives effectuées, l'organisation se met en place rapidement au siège de l'association : on récupère et on rédige des documents (liste de bonnes adresses, itinéraires conseillés).

On se fait alors connaître sur le Web en créant un site web – c'est là l'objet principal de notre ouvrage – et l'on y publie les coordonnées et les statuts de l'association.

Les premiers adhérents se signalant, alléchés par les programmes proposés, on souhaite les faire participer à l'organisation de l'association et leur donner une place de contributeurs à part entière : eux aussi pourront faire profiter l'ensemble de l'association de leurs trouvailles : il faut alors très rapidement songer à gérer une liste d'adhérents, et leur réserver un espace de communication sur le site.

Il faut ensuite trouver le moyen de faire parvenir aux membres et adhérents les informations essentielles (assemblées générales, rappels de cotisations, appels à candidature pour une virée dans les environs de Strasbourg...) : on préfère bien sûr à l'envoi postal en nombre traditionnel d'autres moyens électroniques, plus rapides et efficaces – et bien moins coûteux !

Autre enjeu pour l'aura de l'association, sa capacité à faciliter les discussions et communications à distance, notamment pour régler des questions qui requièrent

#### **Quelques scénarios possibles**

- Rendre l'association visible sur le Web
- Rassembler tous les documents de l'association
- Faire en sorte que tous les membres puissent les ouvrir, les modifier, les enregistrer dans un format que tous peuvent lire
- Centraliser les documents pour les rendre accessibles aux membres
- Publier des informations voire des documents (programmes, événements...)
- Lancer des rappels de cotisations automatiquement
- Annoncer une assemblée générale
- Gérer les inscriptions et adhésions...

l'avis de la plupart des membres (allocation du budget des cotisations pour obtenir des réductions sur des caisses de grands crus, par exemple).

Là encore, l'Internet et le Web sont incontournables.

Une assemblée générale se prépare ? Il convient de discuter de l'ordre du jour, et de battre le rappel. L'assemblée terminée, on en publie le compte rendu, accessibles aux seuls membres et adhérents...

#### **VOIR AUSSI Concevoir son site**

Nous verrons dans les chapitres suivants comment concevoir le site de l'association pour répondre à ces besoins et quels outils choisir à cet effet.

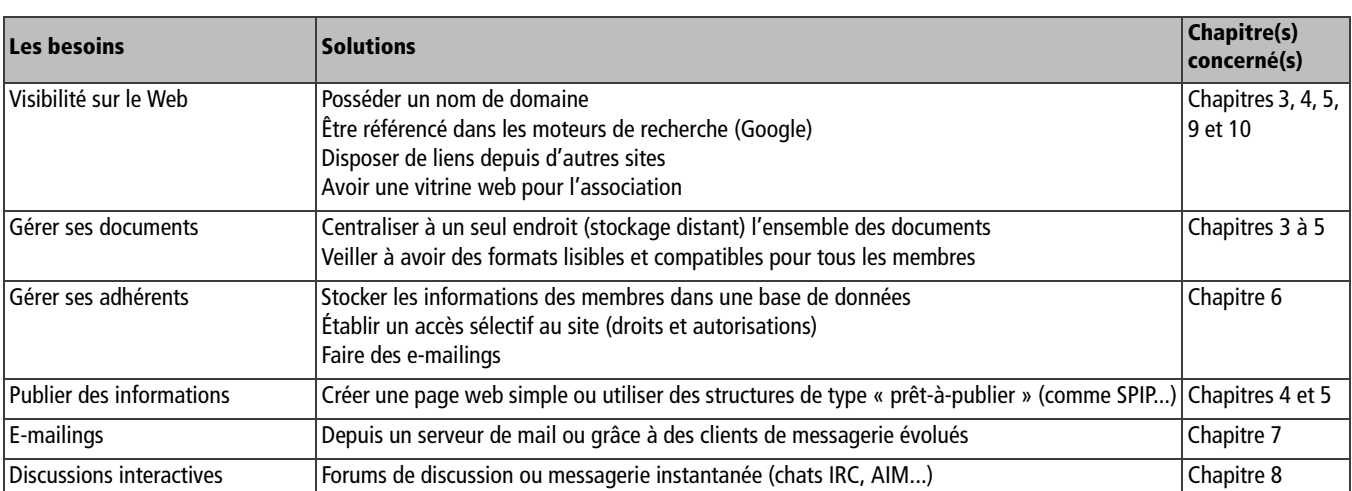

#### **Tableau 1–1** Les besoins d'une association

# **Scénario 0 : rendre l'association visible sur le Web**

Après la création administrative de l'association, il faut la faire connaître à la fois pour attirer des nouveaux membres et faciliter le contact avec des partenaires. Pour cela, on doit publier une description de l'association et ses coordonnées, voire ses statuts, en effectuant les démarches suivantes :

- acquérir un nom de domaine (par exemple, du type nomchoisi.org ou nomchoisi.asso.fr) ;
- trouver ou louer un espace web public ;
- créer une page qui représente au mieux ce que fait l'association (choix des thèmes, du logo, de la charte graphique...) ;
- être référencé dans les moteurs de recherche (en particulier Google) ;
- se faire référencer par d'autres sites aux thématiques proches.

**VOIR AUSSI** 

Le chapitre 3 explique comment concevoir une charte graphique, le chapitre 9 explique l'ouverture d'un compte chez un hébergeur, le chapitre 10 explique les moyens pour faire la promotion de son site et l'annexe B décrit comment faire un beau logo.

#### **OUTIL Gestion interne : comptabilité, factures...**

Passer en revue tous les outils disponibles pour la gestion interne d'une association, c'est-à-dire la gestion de la comptabilité, des factures, des adhérents et clients, nécessiterait d'y consacrer un livre entier. Par chance, il existe des systèmes de gestion d'entreprises et d'associations très bien faits, tel le logiciel libre Dolibarr, primé aux Trophées du libre. B

http://www.dolibarr.com/

# **Scénario 1 : partager des documents pour travailler à plusieurs**

Au début de la vie d'une association, le travail des associés consiste simultanément à s'organiser, en interne, et à diffuser leur projet, à l'extérieur. Une association de randonnée gastronomique, dont l'objet est d'organiser des voyages à plusieurs et aux meilleurs prix, doit forcément s'appuyer sur de nombreux membres – et de préférence, répartis sur une zone géographique large !

Traditionnellement (trop souvent ?), on utilise des méthodes et des outils informatiques différents et cloisonnés pour rédiger les premiers documents nécessaires : soit, à partir d'un ordinateur personnel isolé (connecté ni à un réseau local ni à l'Internet) pour la rédaction de documents publics ou organisationnels (charte de l'association, agenda, calendrier des manifestations, galeries de photographies, travaux graphiques, chacune de ces activités utilisant un logiciel différent).

Pour diffuser le projet associatif, on a recours aux institutions et organes de presse qui imposent trop souvent leurs propres outils (incompatibles avec l'ordinateur susdit, évidemment), ou qui prennent en charge le travail informatique.

Pour profiter de l'Internet comme véhicule de communication, il importe d'abord de faire en sorte que les documents qui contiennent les informations (fichiers d'adhérents, documents de comptes rendus...) soient dans des formats lisibles par tous, afin d'être réutilisables au lieu d'être verrouillés dans des formats de fichier incompatibles. Il faut ensuite que ces fichiers soient accessibles par tous, qu'ils soient lisibles par tous les navigateurs, et faciles à mettre à jour.

Les techniques de base conseillées pour cela sont les suivantes :

- rédiger dans les formats standards du Web ;
- récupérer des documents bureautiques et les convertir dans ces formats standards ;
- séparer la forme du fond grâce aux modèles de documents et feuilles de styles ;
- centraliser les fichiers à un endroit accessible par tous.

#### **ATTENTION Formats de fichiers non compatibles**

Il importe de stocker ses données dans des fichiers dont les formats sont lisibles – et le resteront ! – avec le maximum d'outils. Notons en bureautique l'intérêt du format OpenOffice.org qui est du texte pur : renommez un fichier OpenOffice en remplaçant son extension par .zip et décompressez. Vous voyez apparaître un dossier contenant votre texte au format .xml et vos images bien proprement stockées dans un dossier séparé. Ainsi, quoi qu'il arrive, vous avez la certitude de ne dépendre d'aucun outil pour récupérer vos données. Deux fichiers sont dans des formats incompatibles si l'un ne peut pas être lu dans le format de l'autre. Cela signifie qu'un des deux formats ou les deux ne sont pas standards, par exemple une ancienne version de MS-Word® et une présentation en Quark Xpress®. Solution extrême, si l'on veut être certain de sauvegarder un document dans un fichier standard, l'écrire dans un simple éditeur de texte et l'enregistrer en .txt, puis par la suite l'enregistrer dans un autre format, par exemple en .ppt, pour faire une présentation sous forme de transparents. On sera ainsi assuré d'avoir conservé une version du contenu du document lisible, quel que soit l'outil. Mais cela présente bien sûr des inconvénients pour la mise à jour.

#### **Tableau 1–2** Partager des documents

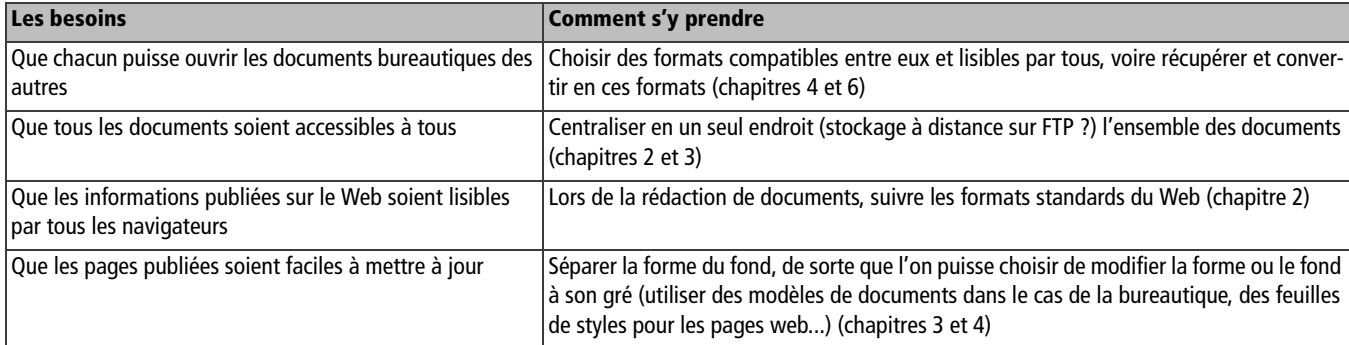

Une fois que les documents respectent ces conditions, on les publie sur le Web, comme nous le verrons en détail au chapitre 4 (voir figure 1-1 ).

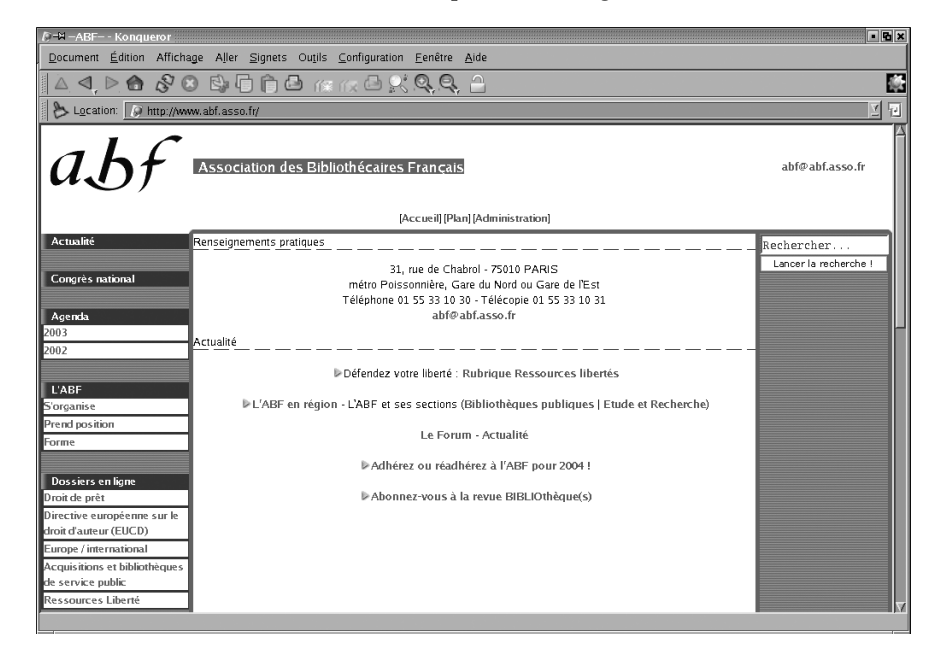

Pour aller plus loin, on songera ensuite aux possibilités suivantes :

- rédaction par plusieurs contributeurs à la fois ;
- validation du contenu ;
- adaptation du site à l'internaute : navigateurs différents, malvoyants... ;
- adaptation du fond et de la forme du site à la stratégie de communication de l'association.

Aujourd'hui « avec le Web », le scénario catastrophe décrit en aparté n'est qu'un mauvais et lointain souvenir. On verra qu'il est désormais possible à la fois d'organiser soi-même ses documents et de faire connaître ses projets associatifs en utilisant des outils gratuits et des formats de fichiers compatibles (le plus possible universels) sans faire nécessairement appel à des prestataires extérieurs.

#### **Figure 1–1**

Le site web de l'Association des bibliothécaires français propose des documentations susceptibles d'aider les professionnels du livre dans leurs tâches : un exemple type de publication bien utile !

#### **VOIR AUSSI**

Les chapitres 3 à 5 expliquent la création de documents web et leur publication. Le chapitre 6 explique comment gérer ses adhérents au sein d'un fichier. Pour rendre le site accessible aux personnes handicapées, voir l'annexe D.

**EXEMPLE « Comment ç'eût été sans l'Internet »**

Une association culturelle pour la sauvegarde et la restauration des papiers peints marron à fleurs orange des années 1970 s'organise : les documents administratifs sont élaborés au format MS-Word (.doc) sur des PC flambant neufs que les membres se sont procurés à prix d'or. Au bout de quelques semaines, le projet associatif est en bonne voie : on souhaite avertir la presse, mais ces documents ne conviennent pas pour présenter avec élégance les objectifs de l'association (le journal *Modes et labeurs* n'accepte que du Quark Xpress®). Par chance, un bénévole a réussi, au prix de multiples coups de téléphone, à se procurer par un ami une version de Quark Xpress®... sous Mac OS ! Heureuse coïncidence, il y a un vieux Mac qui traîne au fond d'un carton ! Il ne lui reste plus qu'à le doter d'une extension mémoire et d'une nouvelle version du système, puis refaire à partir de rien un document de présentation (impossible de convertir l'ancien document malgré les promesses de la notice...), l'enregistrer (sur plusieurs disquettes – ce qui nécessite de se procurer un logiciel spécial, encore de longues heures perdues) et pour finir l'envoyer au journal !

# **Scénario 2 : e-mailings en nombre (appels de cotisations, annonces diverses...)**

Même dans une association à but non lucratif, l'argent est un facteur de l'équation : autant la randonnée peut se pratiquer de façon frugale, autant la gastronomie n'est pas chose aisée sans bourse délier... Le scénario suivant va donc consister dans le rappel aux membres de leur cotisation, qui se traduit par le traditionnel mailing, c'est-à-dire l'envoi d'un courrier souvent en nombre et volumineux à tous les membres de la communauté.

Naturellement, ce courrier peut véhiculer des motivations moins sonnantes et trébuchantes : annoncer une nouvelle (changement de président ou de membres du bureau), lancer une invitation à un colloque ou une manifestation organisée par l'association, ou tout simplement souhaiter les vœux du Nouvel An.

Ce scénario se répète souvent au cours de la vie de l'association et s'accompagne de petits désagréments : les lettres grand format s'amoncellent dans le local associatif, toute l'équipe est réquisitionnée à brûle-pourpoint pour mettre les lettres dans les enveloppes, écrire les adresses, coller les timbres, l'association est tributaire des services postaux et doit s'organiser en conséquence, etc.

La mise en place d'un système de mailing électronique en devient quasiment incontournable, par le gain de temps considérable qu'elle représente. Pour ce faire, les techniques suivantes seront maîtrisées :

- faire figurer dans un fichier adhérents (unique) les informations servant à établir le mailing ;
- exploiter ce fichier pour engendrer les messages personnalisés ;
- permettre l'envoi d'un document en pièce attachée ;
- organiser ses envois en « groupes » (carnet d'adresses élaboré).

**VOIR AUSSI** 

La gestion des adhérents dans un fichier est expliquée au chapitre 6 et la gestion de l'e-mail au chapitre 7.

Les fêtes de fin d'année se profilent à l'horizon mais tout va bien grâce au système d'e-mailing qui gère automatiquement les envois en nombre.

#### **EXEMPLE « Comment ç'eût été sans l'Internet », la suite**

C'est bientôt Noël et on est en retard pour les traditionnels vœux de fin d'année. Un bénévole se charge d'écrire un message, photocopié à l'imprimerie d'en face (de qualité quelconque...), et toute l'association est mise à contribution une heure durant pour faire les enveloppes. Un diable est nécessaire pour emmener le monceau de courrier à la poste la plus proche, au pas de course avant la fermeture. Et encore, cette année, La Poste n'est pas en grève à Noël !

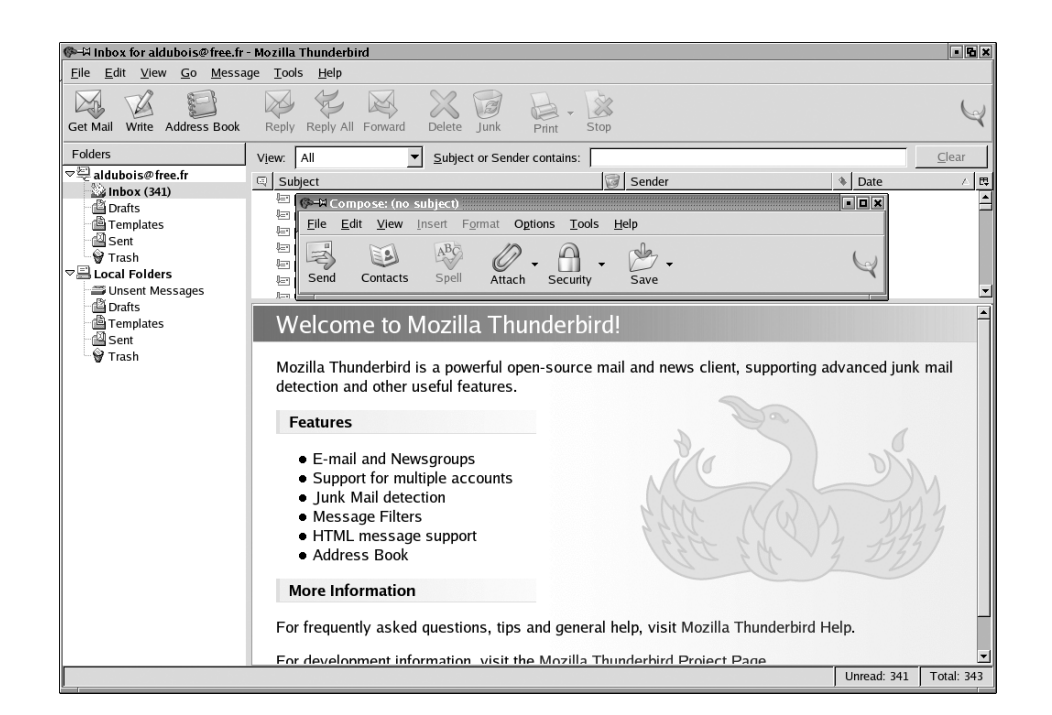

**Figure 1–2** Gestion d'e-mail avec un client de messagerie bien conçu comme Mozilla Thunderbird

# **Scénario 3 : gérer les adhérents (organiser une assemblée générale...)**

L'assemblée générale est une nécessité légale pour les associations Loi 1901. Un tel événement oblige traditionnellement à brasser une grande quantité de papier : il faut envoyer l'ordre du jour suffisamment à l'avance, tenir la liste des présents et, à l'issue de la réunion, en publier un compte rendu.

Bien sûr, l'informatique apporte une aide substantielle pour peu qu'on sache :

- récupérer la liste des adhérents et la traiter à l'aide d'un outil approprié ;
- exploiter cette liste (pour un mailing, pour faire des étiquettes, etc.);

• proposer une page spécifique sur son site web pour les adhérents afin qu'ils puissent prendre connaissance de l'ordre du jour, comme c'est le cas dans l'exemple donné en figure 1-3.

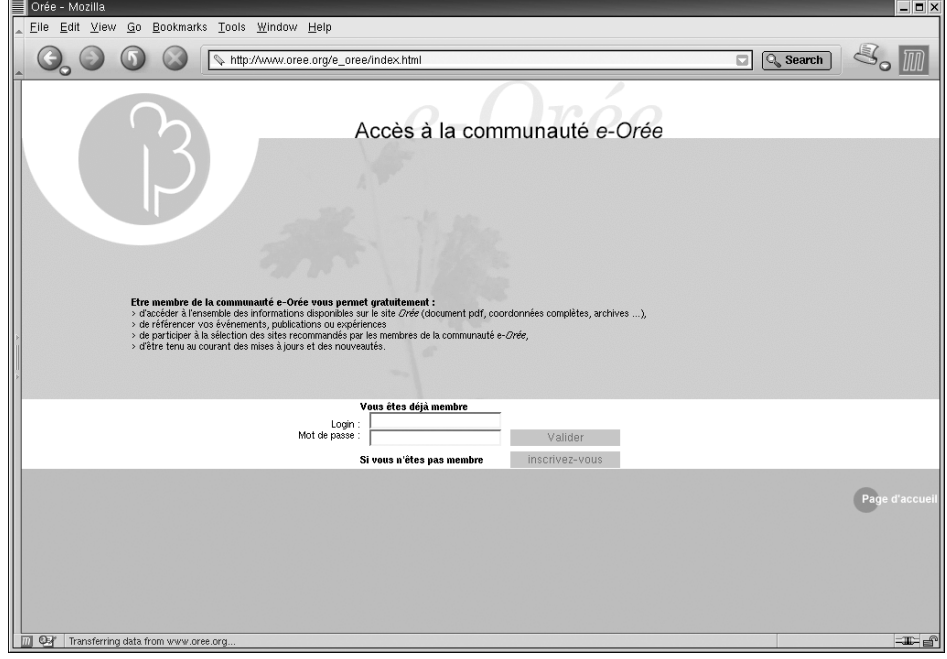

Pour aller plus loin, il est également utile de savoir :

• proposer aux adhérents de contribuer eux-mêmes au site, à différentes échelles (depuis proposer un lien vers un autre site jusqu'à déléguer une partie de la responsabilité éditoriale).

Les chapitres 5 et 6 répondent à ces divers besoins.

L'assemblée générale est presque devenue un moment de plaisir : invitation groupée en un clin d'œil, compte rendu éclair sur le site web agrémenté de jolies photos du buffet campagnard (les bons côtés d'une association gastronomique).

#### **EXEMPLE « Comment ç'eût été sans l'Internet » : le retour**

Le secrétaire de l'association bucolique-gastronomique sort épuisé de l'envoi du mailing papier (encore un !) pour le compte rendu de l'assemblée générale. Hélas, une nouvelle tâche se profile : certains adhérents de l'association doivent fournir avant le début des vacances d'été un rapport sur leur expédition de Pâques intitulée « Routes du vin en Méditerranée ». Pour les faire participer, le secrétaire envisage plusieurs solutions : les faire venir dans les locaux, ce qui n'est pas toujours possible, leur demander un document sur disquette (que l'on n'est pas certain de pouvoir ouvrir sous une autre version de traitement de texte), passer de longues heures au téléphone pour leur faire dicter leurs impressions et faire plancher des bénévoles pour rédiger tout cela.

### **VOIR AUSSI**

Les chapitres 5 et 6 expliquent respectivement comment créer un site qui permette la participation des adhérents à son contenu, et la gestion des adhérents grâce à un fichier.

**Figure 1–3** Exemple de site web proposant une partie destinée

aux seuls adhérents

# **Scénario 4 : organiser une discussion à distance**

Notre association gastro-touristique est friande de discussions : bonnes adresses de charcuterie bavaroise ou de gâteaux turcs, chemins de grande randonnée dans toute l'Europe... Pour une association à dimension européenne ou internationale, l'organisation d'une rencontre ou la discussion d'une question représente un vrai casse-tête. Pourtant, faire communiquer les associés est fondamental afin que des idées soient échangées, des points de vue argumentés, ou tout simplement pour partager un événement réussi.

Trois moyens sont à la disposition de l'association pour créer un espace de discussion à distance (ou forum) :

- la publication d'articles que tout un chacun peut commenter (sous SPIP par exemple) ;
- la création de listes de diffusion où chaque personne peut lancer un sujet de discussion ou répondre et donner ses avis ;
- les forums de discussion instantanée (« chat »).

Les chats (prononcer « tchat », pas « matou »), en particulier, sont l'incarnation classique de ce besoin de discussion sur l'Internet.

Tout bon dispositif de discussion à distance doit offrir les possibilités suivantes :

- permettre à chacun de lire et de s'exprimer dans des discussions thématiques ;
- gérer l'ensemble des discussions, qu'elles soient ouvertes à tous les internautes, ou réservées aux adhérents ;
- gérer les intervenants de la discussion, y faire appliquer une règle (par exemple : tel forum d'amateurs de chiens peut avoir pour règle que le maître doive présenter son animal lors de son accueil dans la messagerie) ;
- contrôler les messages en permettant notamment la modération des importuns... ;
- si la messagerie emprunte le véhicule du courrier électronique, permettre à ceux qui en ont assez de se désabonner.

Le site Fraternet propose ainsi des forums de discussion à l'intention des internautes (voir figure 1-4 ).

**EXEMPLE « Comment ç'eût été sans l'Internet » : la revanche**

L'association gastronomique a monté un projet à dimension européenne intitulé « Les routes du bon vin en Méditerranée ». Les adhérents d'Espagne et de Grèce ne sont pas d'accord pour organiser dès la première année un colloque sur la vinification. On tente une discussion France-Espagne-Grèce en conférence téléphonique, en se félicitant que l'association ne compte pas d'adhérents japonais (sinon, avec le décalage horaire, c'eût été impossible)...

#### **Forum**

Endroit virtuel sur un réseau où plus de deux utilisateurs peuvent converser à la fois, et dans lequel tout un chacun peut déposer ses avis et informations, plus ou moins librement. (...) Il existe plusieurs types de forums, selon la façon dont les messages sont transmis : certains se trouvent sur le Web, d'autres sur le Usenet (...). B

http://www.linux-france.org/prj/jargonf/

#### **VOIR AUSSI**

Le chapitre 5 explique comment créer des articles commentables par tout un chacun sous SPIP. Le chapitre 7 explique la gestion du mail et la création de listes de diffusion. Le chapitre 8 explique le fonctionnement des systèmes de discussion instantanée (chat).

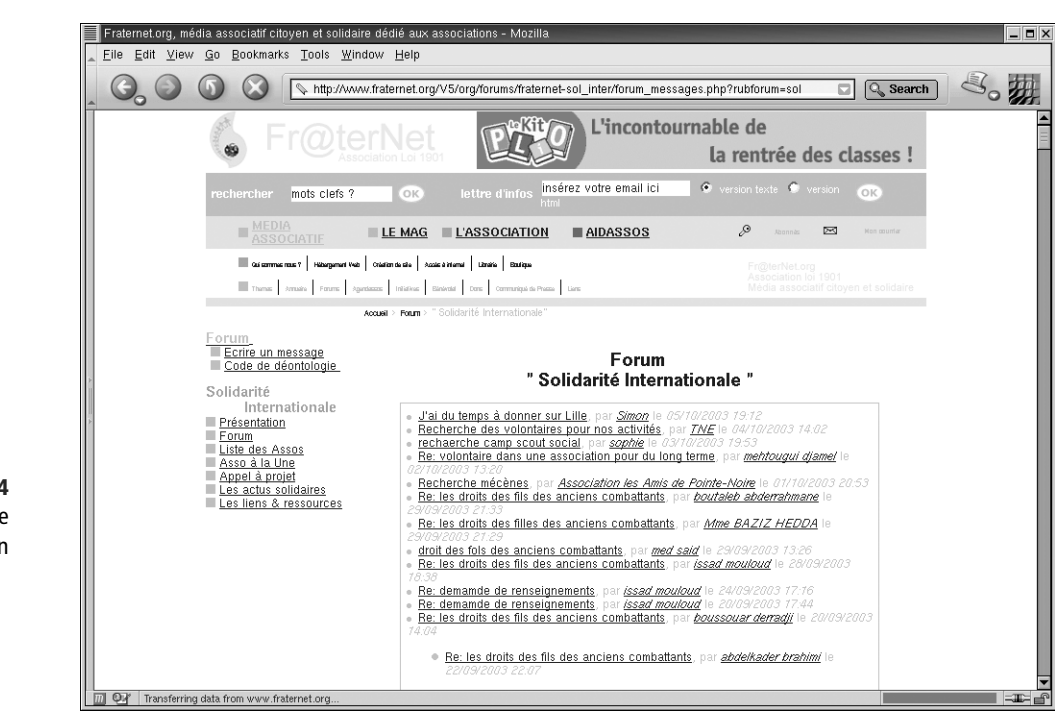

Comme c'est agréable de pouvoir à présent discuter moussaka et tarama en ligne avec ses amis grecs !

## **En résumé...**

L'Internet peut tout à fait être adapté aux besoins spécifiques d'une association et lui être d'un grand secours pour gérer son organisation interne, ses relations avec les adhérents et autres interlocuteurs, et assurer sa promotion. L'objet de ce livre est de fournir les outils requis pour ce faire, en s'appuyant sur des techniques simples, rapides et peu onéreuses.

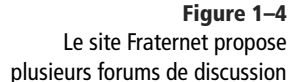